Sybase Central Interactive SQL

SQL Anywhere 10.x

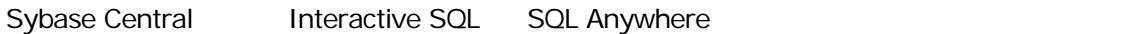

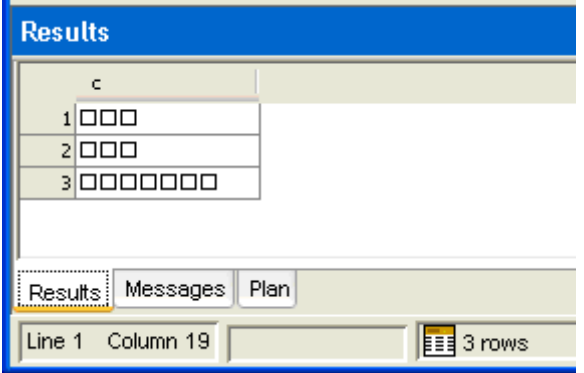

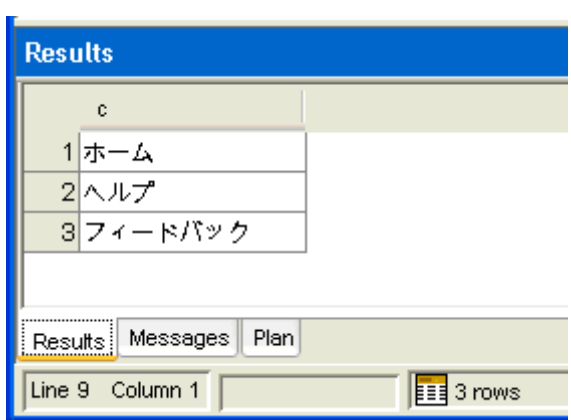

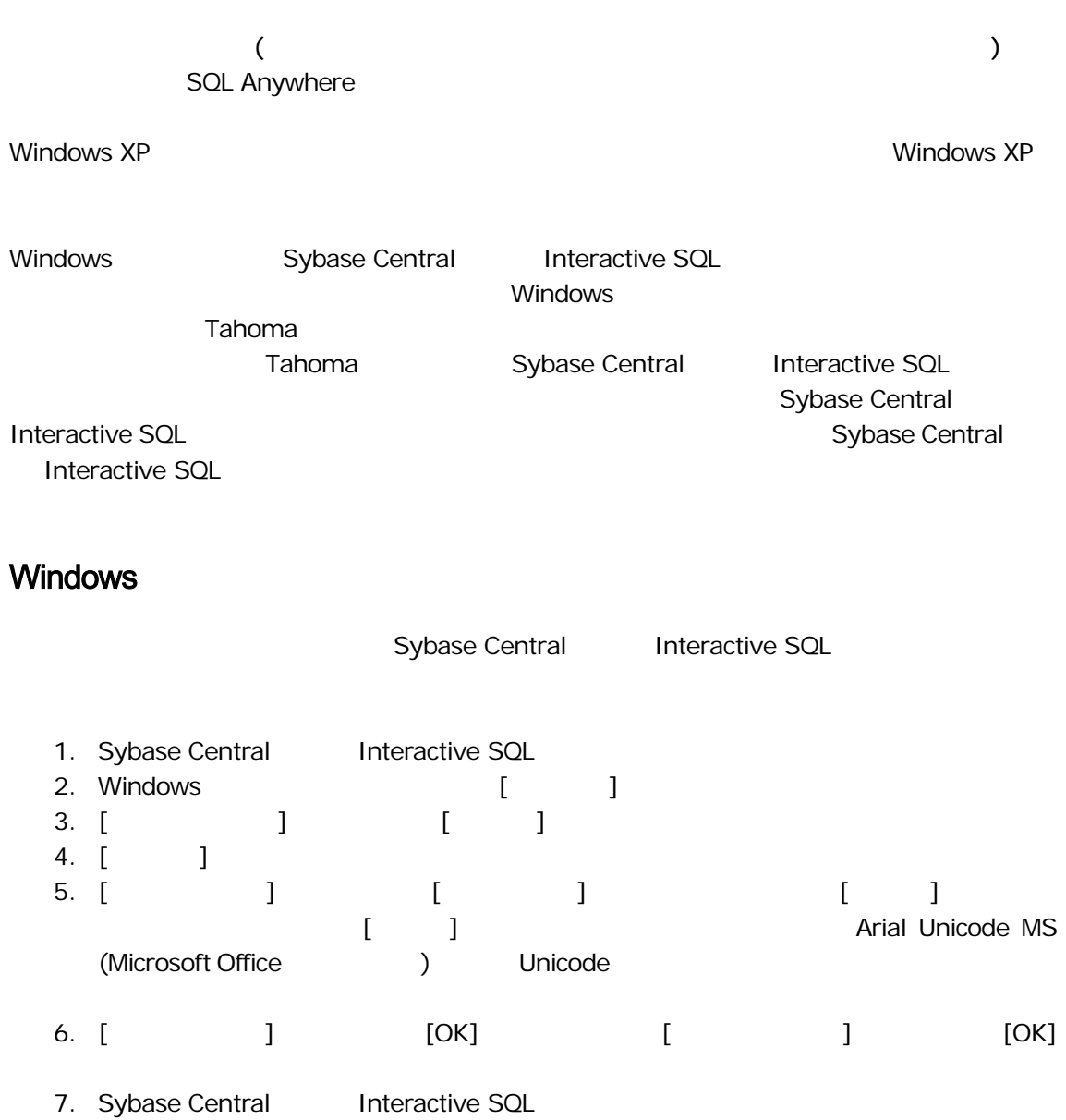

 $($ 

## Linux

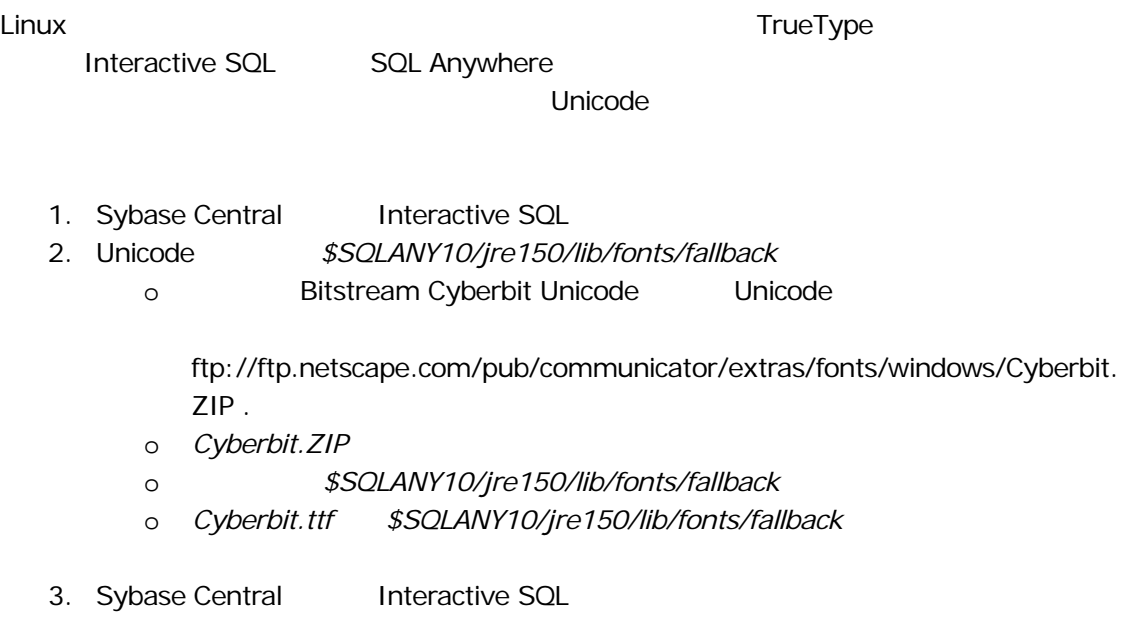

## **SQL Anywhere**

Sybase Central Interactive SQL

- Interactive SQL [ ] [ ] [ ] [<sub>J</sub> J Unicode  $[3em] \begin{tabular}{ccc} \hline \multicolumn{3}{c}{} & \multicolumn{3}{c}{} & \multicolumn{3}{$
- Sybase Central [ ] [SQL Anywhere 10] [ ] [  $\begin{bmatrix} 1 & 1 & 1 \end{bmatrix}$ Unicode

Sybase Central Interactive SQL

 $\blacksquare$ 

スタ<sub>キ</sub>やサラムを使用するか、また、SQLには、SQLには、SQLには、SQLには、SQLには、SQLには、SQLには、SQLには、SQLには、SQLには、SQLには、SQLには、SQLには、SQL

Anywhere

(http://www.ianywhere.com/developer/product\_manuals/sqlanywhere/1001/ja/html/dbda ja10/da-collat.html).